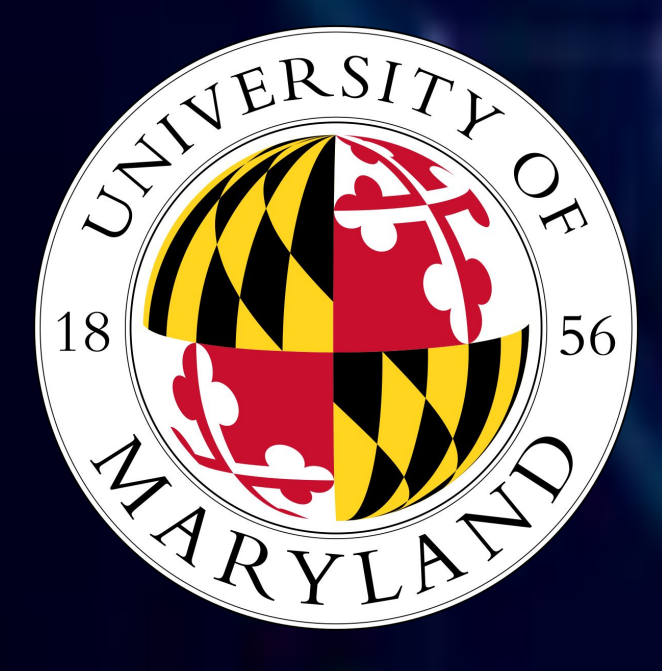

# **Stock Web Scraper**

**Nathan Chung - Computer Science Science, Discover, and the Universe Email: [nathanchung80@gmail.com](mailto:nathanchung80@gmail.com)**

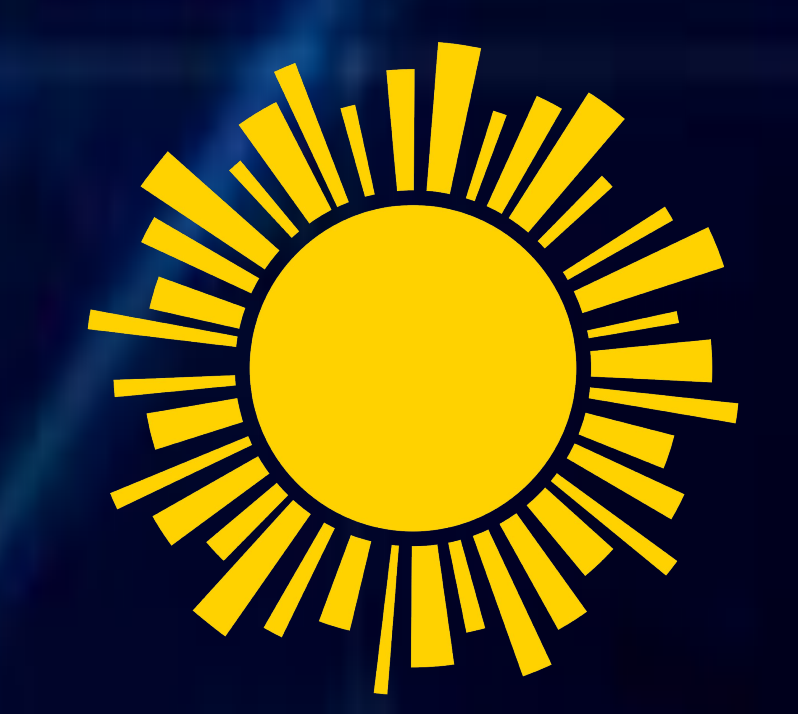

# **Citations:**

- ➔ **<https://realpython.com/beautiful-soup-web-scraper-python/>**
- ➔ **[https://www.edureka.co/blog/web-scraping-with-python/](https://www.edureka.co/blog/web-scraping-with-python/#:~:text=Web%20scraping%20is%20an%20automated,or%20writing%20your%20own%20code)**

**Mentor: James Wang**

**Research Question: How could you implement a web scraper for stocks?** 

**Stock Metric Data Fields from Yahoo Finance that will be scraped** (Data Collected)

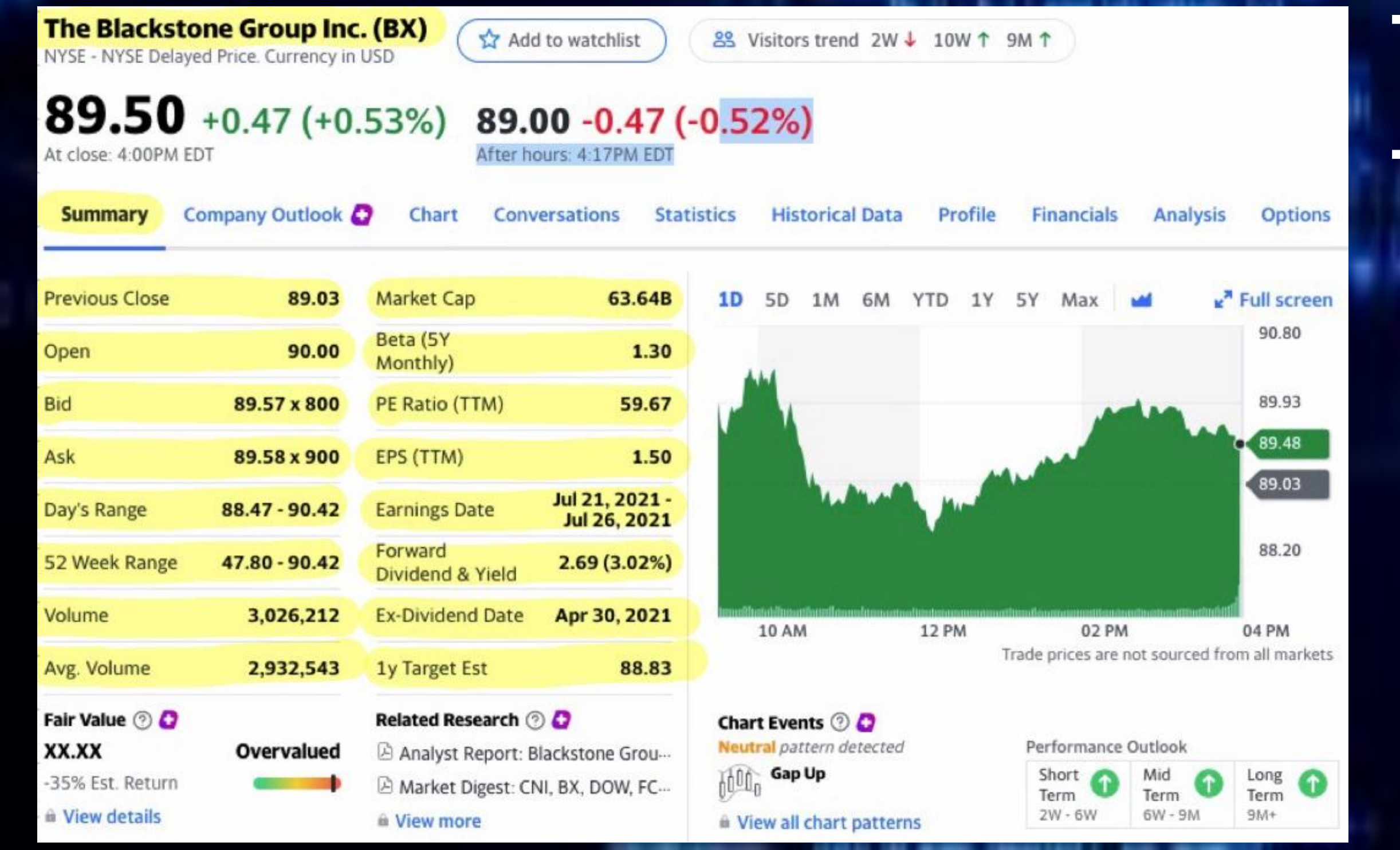

➔ **Web scraping consists of gathering data from web sources for extraction and analysis.** ➔ **Implementation for program was built using Python 3, HTML, Python LXML.** ➔ **Using target URL to extract attributes for focus in datasource webpage.**

### **METHODOLOGY**

- ➔ **Download target content from web source.**
- ➔ **Extract unstructured data to reformat into structured data.**
- ➔ **Python requests are used to download HTML content from web source.**

# ➔ **LXML is used for parsing structure of HTML.**

from 1xml import html import requests import json import argparse

➔ **Running the web scraper, giving a ticker argument to reference a stock abbreviation. (In this case: TSLA)** ➔ **Information in red is the output file that shows all data that was pulled.**

> python3 yahoofinance.py -h usage: yahoo\_finance.py [-h] TSLA positional arguments: TSLA optional arguments: -h, --help\ show this help message and exit

"Previous Close": "293.16", "Open": "295.06", "Bid": "298.51 x 800", "Ask": "298.88 x 900", "Day's Range": "294.48 - 301.00", "52 Week Range": "170.27 - 327.85", "Volume": "36,263,602", "Avg. Volume": "50,925,925", "Market Cap": "1.29T", "Beta (5Y Monthly)": "1.17", "PE Ratio (TTM)": "23.38", "EPS (TTM)": 12.728, "Earnings Date": "2020-07-28 to 2020-08-03", "Forward Dividend & Yield": "3.28 (1.13%)", "Ex-Dividend Date": "May 08, 2020", "ly Target Est": 308.91, "ticker": "AAPL", "url": "http://finance.yahoo.com/quote/AAPL?p=AAPL" from collections import OrderedDict

# def get headers():

return {"accept": "text/html, application/xhtml+xml, application/xml;q=0.9, image/webp, \ image/apng, \*/\*; q=0.8, application/signed-exchange; v=b3; q=0.9", "accept-encoding": "gzip, deflate, br", "accept-language": "en-GB, en; q=0.9, en-US; q=0.8, ml; q=0.7", "cache-control": "max-age=0", "dnt": " $1$ ". "sec-fetch-dest": "document", "sec-fetch-mode": "navigate", "sec-fetch-site": "none", "sec-fetch-user": "?1", "upgrade-insecure-requests": "1", "user-agent": "Mozilla/5.0 (Windows NT 10.0; Win64; x64) AppleWebKit/537.36 \ (KHTML, like Gecko) Chrome/81.0.4044.122 Safari/537.36"}

#### **ANALYSIS OF DATA COLLECTED**

- ➔ **Stock data that was scraped is exported onto a table for more comprehensive analysis (easier to read).**
- ➔ **Competitive stock's metrics are laid out in same columns which can be visually more efficient when comparing the performances of stocks.**

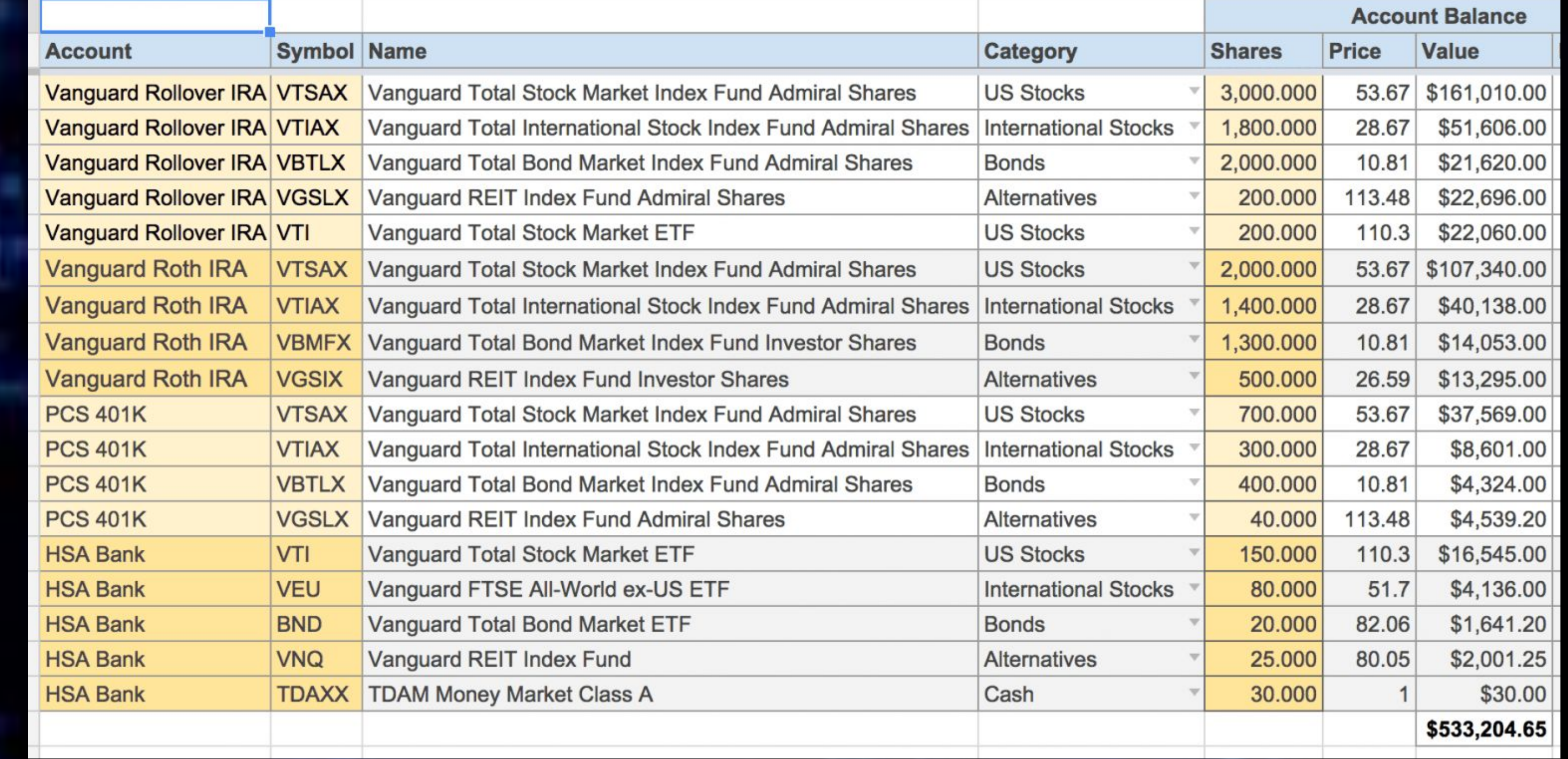

## **Suggestions for Future Research**

- ➔ **Adding more functionality than simple web scraping for relevant articles/news about a stock.**
- ➔ **Could integrate Python SKLearn Linear Regression Models to implement a stock prediction tool.**
- ➔ **Explore other company API's like JPMorgan's Perspective to add a live data graph for stocks.**
- ➔ **Widen target databases that are used to get stock info. (Google, Bloomberg, Wall Street)**